## 2012/2013 DoDEA Student Competency Record Business Networking **PTI601** - 36 weeks

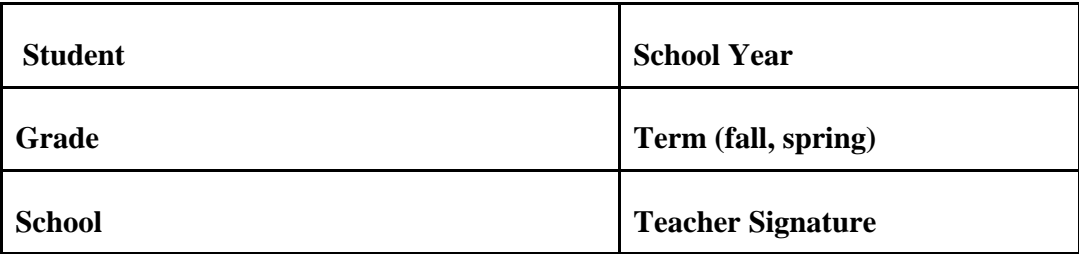

Mastery is a level of performance that shows that a student has demonstrated the knowledge, skills, and abilities for a unit of instruction or subject area as defined by a recognized standard. DoDEA defines levels of mastery and non-mastery to further distinguish student performance: such as competent or in need of remediation.

As students complete each competency, either the student or the teacher should assess the student's level of performance and mark the appropriate column next to the competency. A completed Competency Record should be used to provide information about competencies mastered to employer, student-employee, or another school/teacher.

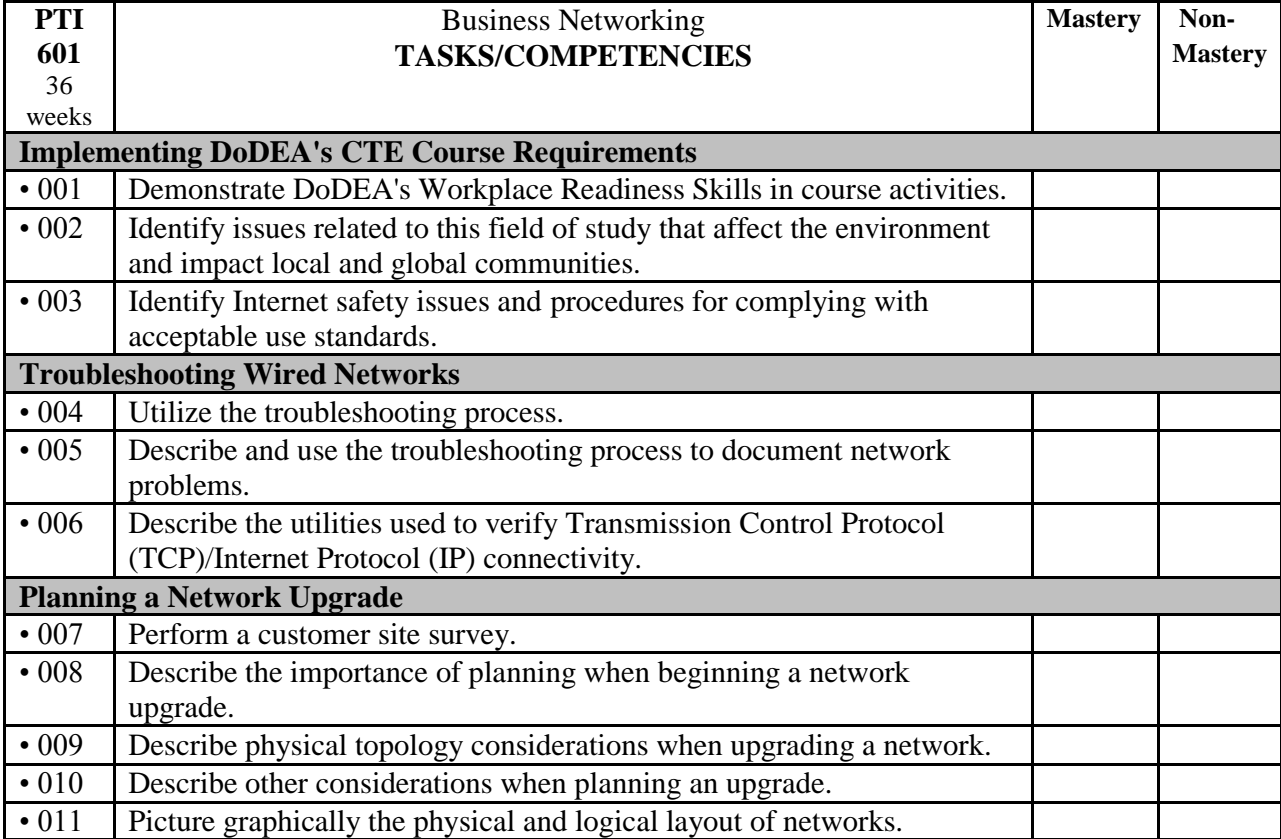

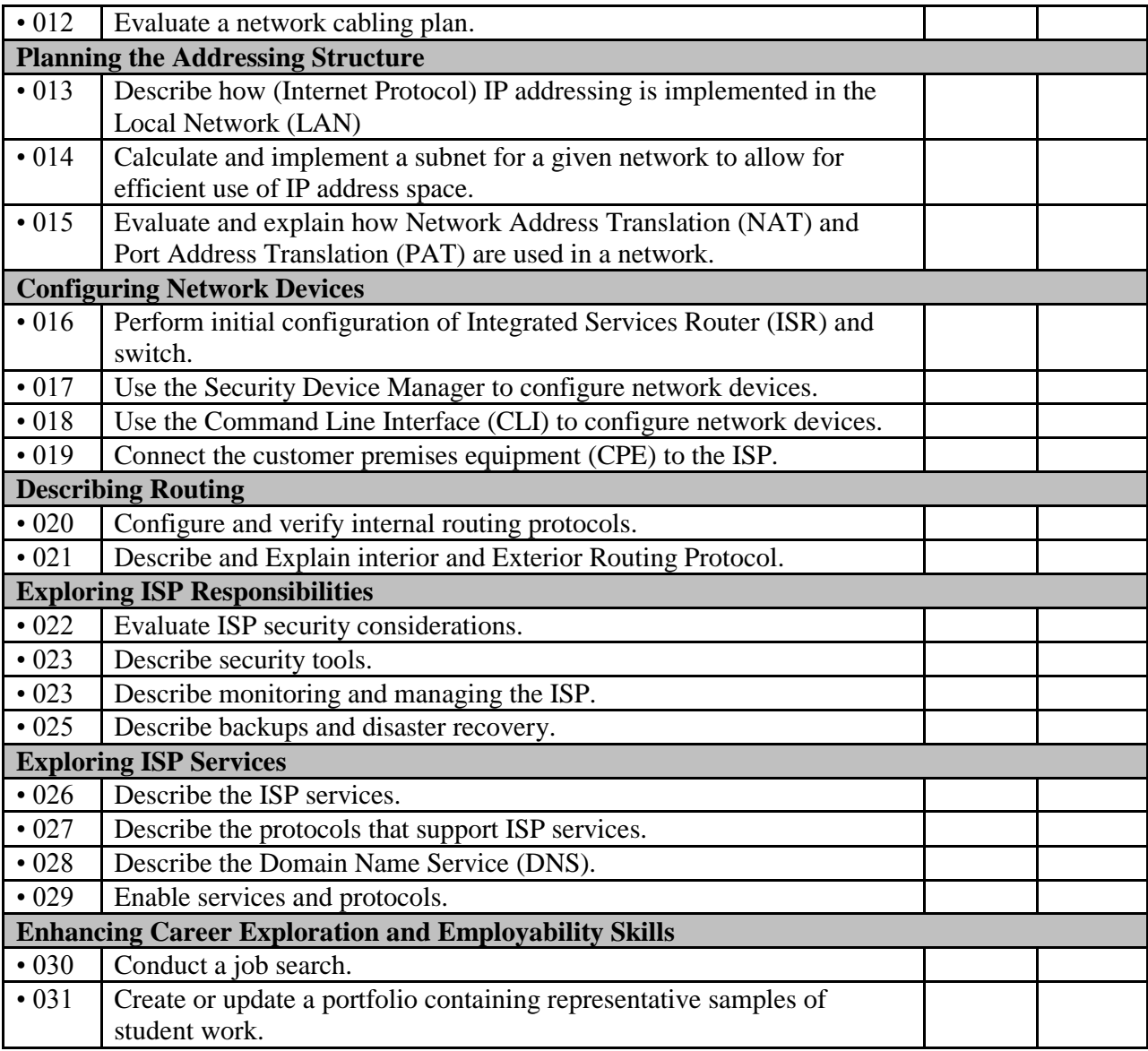